## CLASSIC DUO

- puristische Einfachheit und schlichte Eleganz zeichnen diese Badewanne aus
- klassische Viereckvariante
- Baden zu zweit: zwei identische Rückenschrägen und Mittelablauf
- aus KALDEWEI Stahl-Email

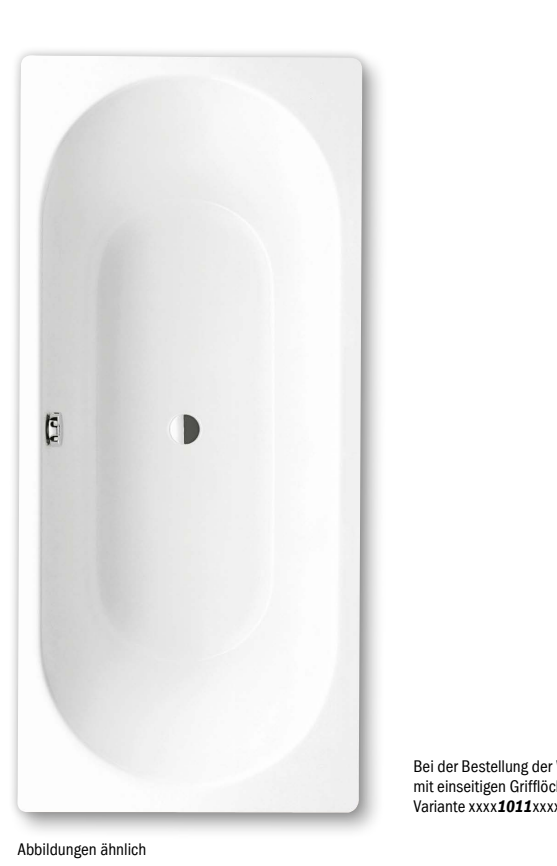

d  $\mathsf{s}$ e  $\overline{\phantom{0}}$  $\equiv$ l co n PRODUKTÜBERSICHT Badewannen mit Pool-Gri r q CENTRO DUO OVAL CENTRO DUO 1 links CENTRO DUO 1 rechts CENTRO DUO 2 CENTRO DUO 6 CENTRO DUO 6 CENTRO DUO  $\epsilon$ g $\div$ uModell Länge Breite Tiefe Modell Länge Breite Tiefe Modell Länge Breite Tiefe Tiefe Modell Länge Breite Modell Länge Breite Tiefe Modell 127 1700 750 470 129 1700 750 470 130 1700 750 470 131 1700 750 470 134 2000 750 470 k CENTRO DUO 1 links CENTRO DUO 1 rechts CENTRO DUO 2 b  $s<sub>2</sub>$  $\Box$   $\Box$   $\Box$  $\overline{P}$  and  $\overline{I}$  $\overline{\phantom{a}}$ 137 1800 800 470  $135$ h CLASSIC DUO CLASSIC DUO CLASSIC DUO CLASSIC DUO CLASSIC DUO CLASSIC DUO CLASSIC DUO CLASSIC DUO CLASSIC DUO CLA<br>Externa de la constantino de la constantino de la constantino de la constantino de la constantino de la consta

a

 $\begin{pmatrix} 1 & 1 & 1 \\ 0 & 1 & 1 \\ 0 & 0 & 1 \end{pmatrix}$   $\begin{pmatrix} 1 & 1 & 1 \\ 0 & 1 & 1 \\ 0 & 0 & 1 \end{pmatrix}$ 

Validite AAAA **BOARA** Bei der Bestellung der Wanne mit einseitigen Grifflöchern bitte Variante xxxx*1011*xxxx bestellen.

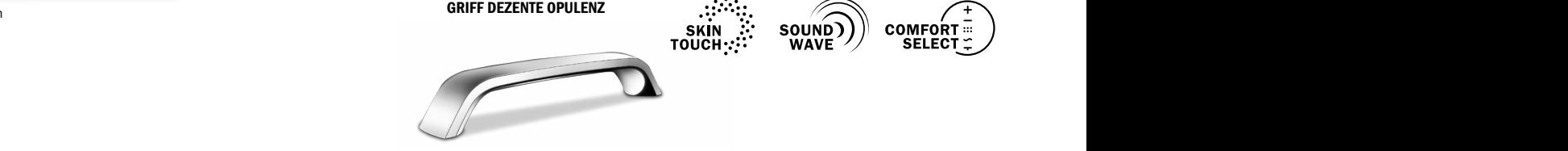

 $\Box$ 

Modell Länge Breite Tiefe

i

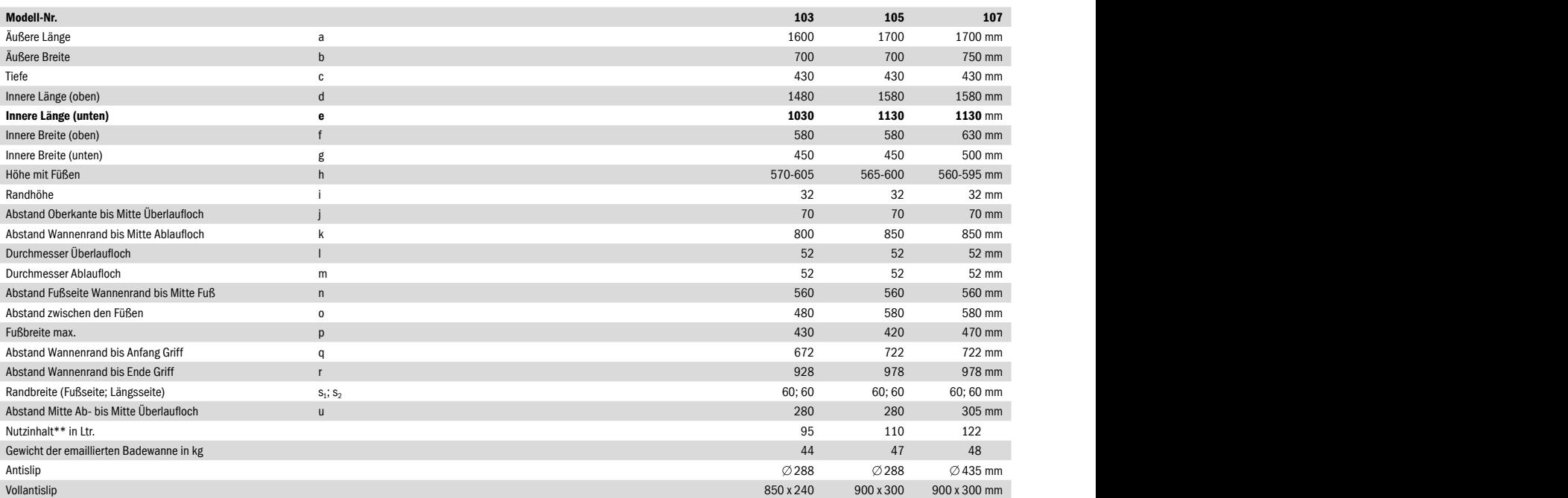

Achtung, bei einigen Whirlsystemen kommt es zu Systemüberständen.<br>Nähere Informationen entnehmen Sie bitte der Technischen Info für Whirlsysteme.<br>Fertigungstechnische Änderungen, Toleranzen und Irrtümer vorbehalten. Abbild

nnische Anderungen, Toleranzen und Irrtumer vorbehalten. Abbildungen annlich. **Ein der Steine Breite Tiefe Modell Länger Breite Tiefe Modell Länger Breite Tiefe Modell Länger Breite Tiefe Modell Länger Breite Tiefe Modell** 

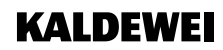